## <span id="page-0-0"></span>Visualizing Dessins d'Enfants on the Torus

## **PRiME 2015**

Department of Mathematics Purdue University

Summer Project Presentation Purdue University

October 04, 2015

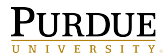

K ロ ▶ K 御 ▶ K 君 ▶ K 君 ▶ .

## <span id="page-1-0"></span>Overview of the algorithm

Input:

• An elliptic curve in the form:

$$
y^2 + a_1xy + a_3y = x^3 + a_2x^2 + a_4x + a_6
$$

$$
\bullet\;\mathsf{A}\;\mathsf{Belyi}\;\mathsf{Map}\colon\beta:E(\mathbb{C})\to\mathbb{P}^1(\mathbb{C})
$$

Output: Points and coloring corresponding to a Dessin d'Enfant embedded on the torus,  $\mathbb{T}^2(\mathbb{R})$ .

イ何 トラミト マミト

We find a set of points  $(x,y)$  that approximate  $\beta^{-1}$  on the curve from 0 to  $1$ :  $\beta^{-1}([0,1]) \subseteq E(\mathbb{C})$ .

Recall:

- $\beta^{-1}(0)=\mathsf{Red}$  Vertices
- $\beta^{-1}(1)=$  Black Vertices
- $\beta^{-1}([0,1]) = \mathsf{Edges}$

イタ トイミ トイヨ ト

 $OQ$ 

性

Given our curve :

$$
y^2 + a_1 x y + a_3, y = x^3 + a_2 x^2 + a_4 x + a_6
$$

We simplify it to the following

$$
4(x^3 + a_2x^2 + a_4x + a_0) + (a_1x + a_3)^3 = 4(x - e_1)(x - e_2)(x - e_3)
$$

Where  $e_1$ ,  $e_2$ , and  $e_3$  are roots of the elliptic curve

 $\leftarrow$   $\Box$   $\rightarrow$ 

イタト イミト イラト

 $OQ$ 

э

## Step 2: The elliptic logarithm

Recall the lattice  $\Lambda = \left\{ m \omega_1 + n \omega_2 \, \middle| \, m, n \in \mathbb{Z} \right\}$  in terms of the periods

$$
\omega_1 = \int_{e_1}^{e_3} \frac{dt}{\sqrt{(t-e_1)(t-e_2)(t-e_3)}}
$$
 and  $\omega_2 = \int_{e_2}^{e_3} \frac{dt}{\sqrt{(t-e_1)(t-e_2)(t-e_3)}}$ 

For every point  $(x, y)$  calculated in step 1 we compute an elliptic logarithm, z by  $\log_{E}: E(\mathbb{C}) \to \mathbb{C}/\Lambda$ .:

$$
z = sgn(y) \int_{x}^{\infty} \frac{dt}{\sqrt{(t - e_1)(t - e_2)(t - e_3)}}
$$
  
=  $m \omega_1 + n \omega_2$ 

 $\mathcal{A} \subseteq \mathcal{A} \rightarrow \mathcal{A} \oplus \mathcal{A} \rightarrow \mathcal{A} \oplus \mathcal{A} \rightarrow \mathcal{A}$ 

 $OQ$ 

÷

# Step 3: Projecting to the torii

We exploit the following isomorphisms

$$
E(C) \xrightarrow{\simeq} C/\Lambda
$$
  
\n
$$
V = (R + r \cos 2\pi m) \cos 2\pi n
$$
  
\n
$$
(x, y) \xrightarrow{\simeq} \sqrt{(t - e_1)(t - e_2)(t - e_3)}
$$
  
\n
$$
= m\omega_1 + n\omega_2
$$
  
\n
$$
u = (R + r \cos 2\pi m) \cos 2\pi n
$$
  
\n
$$
v = (R + r \cos 2\pi m) \sin 2\pi n
$$

 $w = r \sin 2\pi n$ 

 $\mathcal{A} \subseteq \mathcal{P} \rightarrow \mathcal{A} \oplus \mathcal{P} \rightarrow \mathcal{A} \oplus \mathcal{P} \rightarrow \mathcal{A}$ 

Þ

 $2Q$ 

# John Cremona and Thotasaphon Thongjunthug's Method

- One of the major issues was calculating the elliptic logarithm in Sage.
- We used the Arithmetic Geometric Mean(AGM) to approximate the elliptic integral.
- Without using an integral within a few steps you can acquire the elliptic integral quickly.

 $\mathcal{A} \subseteq \mathcal{A} \rightarrow \mathcal{A} \oplus \mathcal{A} \rightarrow \mathcal{A} \oplus \mathcal{A} \rightarrow \mathcal{A} \oplus \mathcal{A}$ 

## Overview of the Algorithm

- The algorithm is broken up into two steps
	- Finding the periods  $\omega_1$  and  $\omega_2$
	- **2** Finding the elliptic logarithm
- To find the periods you set up one "for" loop that converges to  $\omega_1$  and  $\omega_2$  as you increase the iterations
- To find the elliptic logarithm you set up a nested "for" loop that calculates a complex number for every point on the elliptic curve.

イタト イミト イヨト

# Step 1 - Calculating the Periods

To begin calculate four values in terms of the roots of the elliptic curve.

$$
A_0 = \sqrt{e_1 - e_3} \qquad B_0 = \sqrt{e_1 - e_2} \qquad C_0 = \sqrt{e_2 - e_3} \qquad D_0 = \sqrt{e_2 - e_1}
$$

Next we run through the "for" loop from  $p = 0, 1, 2, 3...N - 1$ 

$$
A_{p+1} = \frac{A_p + B_p}{2} \quad B_{p+1} = \sqrt{A_p B_p} \quad C_{p+1} = \frac{C_p + D_p}{2} \quad D_{p+1} = \sqrt{C_p D_p}
$$

As p iterates to N-1 the following ratio converges to the period

$$
\omega_1 = \frac{\pi}{A_N} = \frac{\pi}{B_N} \quad \omega_2 = \frac{\pi}{C_N} = \frac{\pi}{D_N}
$$

Remark: There is a consistent way to choose the signs to guarantee convergence

イロト イ押 トイヨ トイヨト

## Step 2 - Calculating the Elliptic Logarithm

Given a point (x*,* y) on the elliptic curve, compute the following

• To calculate the elliptic logarithm find the following values

$$
I_1 = \sqrt{\frac{x - e_1}{x - e_2}} \quad J_1 = \frac{-(2y + a_1x + a_3)}{2I_1(x - e_2)}
$$

• Then as  $p = 0, 1, 2, 3, 4...N - 1$  calculate the following values

$$
I_{p+1} = \sqrt{\frac{A_p(I_p + 1)}{B_{p-1}I_p + A_{p-1}}} \qquad J_{p+1} = I_{p+1}J_p
$$

• This returns the elliptic logarithm

$$
z = \frac{\arctan\frac{A_N}{J_N}}{A_N}
$$

イロト イ押 トイヨ トイヨ トー

## Dessin of Degree 3

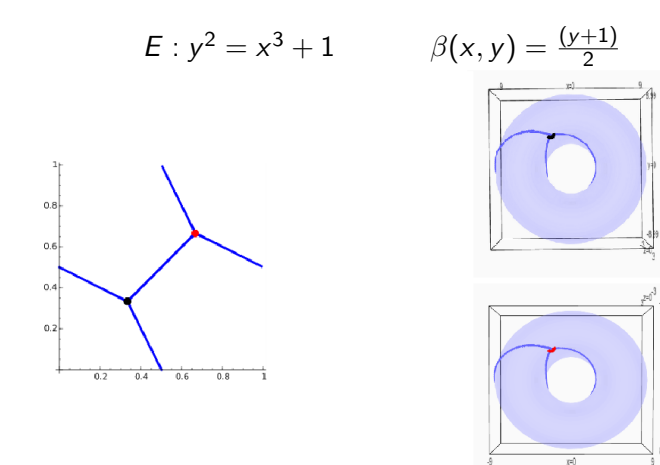

PRiME 2015 [Visualizing Dessins d'Enfants on the Torus](#page-0-0)

,<br>-899

γą

8.99

 $\equiv$ 

 $2Q$ 

イロト イ団 トイモト イモト

## Dessin of Degree 4

$$
E: y^2 = x^3 + x^2 + 16x + 180
$$

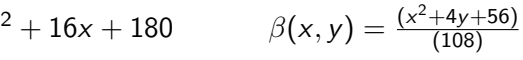

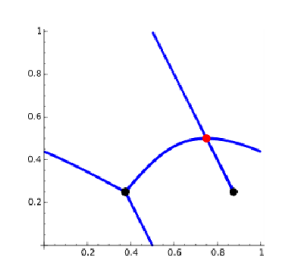

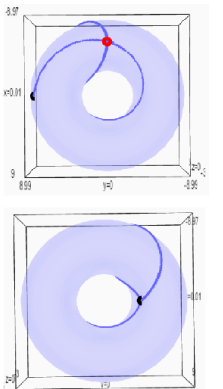

イロト イ部 トイモト イモトー

E

 $2Q$ 

## Dessin of Degree 5

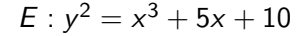

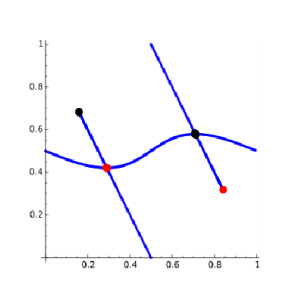

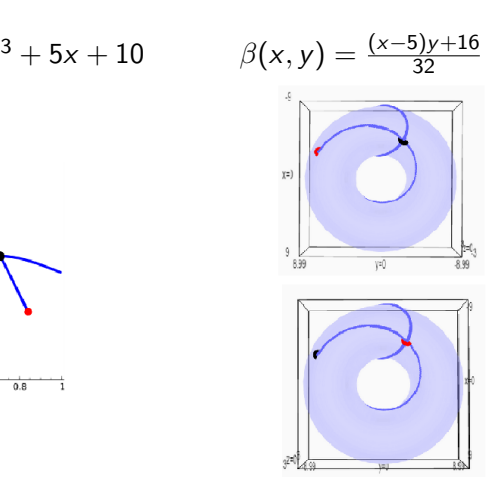

イロト イ押 トイヨ トイヨ トー

Þ

 $2Q$ 

## Dessin of Degree 9

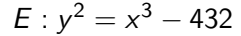

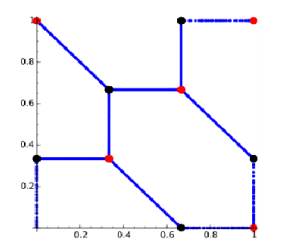

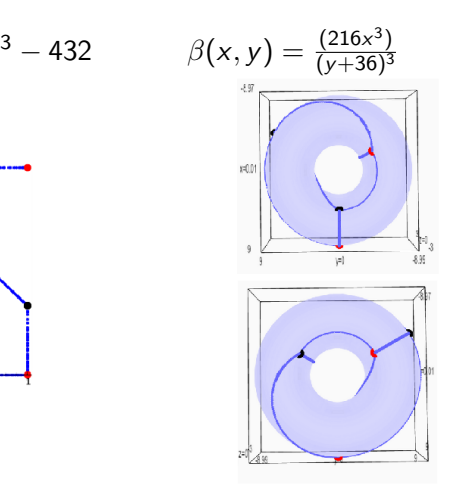

イロト イ団 トイモト イモトー

E

 $2Q$ 

PRiME 2015 [Visualizing Dessins d'Enfants on the Torus](#page-0-0)

### Acknowledgments

- **•** Dr. Edray Herber Goins
- **•** Hongshan Li
- **Avi Steiner**
- **O** Dr. Steve Bell
- **O** Dr. David Goldberg
- **O** Dr. Lazslo Lempert
- Dr. Joel and Mrs. Ruth Spira
- **O** Dr. Illi Walther
- **O** Dr. Mark Ward
- **O** Dr. Lowell W. Beineke
- **Dr. Gregery Buzzard / Department of Mathematics**
- **O** College of Science
- UREP-C / Universidad Nacional de Colombia
- **•** National Science Foundation

イロン イ押ン イヨン イヨン

 $OQ$ 

э

# Thank You!

# Questions?

PRiME 2015 [Visualizing Dessins d'Enfants on the Torus](#page-0-0)

 $\mathcal{A} \subseteq \mathcal{P} \rightarrow \mathcal{A} \oplus \mathcal{P} \rightarrow \mathcal{A} \oplus \mathcal{P} \rightarrow \mathcal{A}$ 

 $\equiv$ 

 $OQ$